# **Inhaltsverzeichnis**

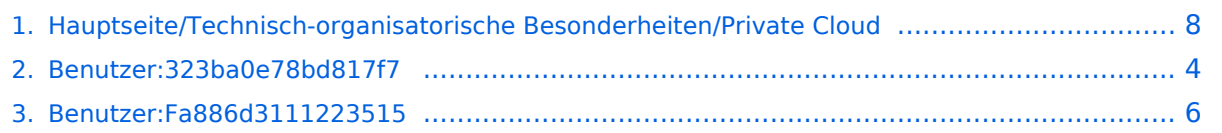

### **Hauptseite/Technisch-organisatorische Besonderheiten /Private Cloud**

[Versionsgeschichte interaktiv durchsuchen](https://wiki.tugraz.at) [VisuellWikitext](https://wiki.tugraz.at)

# **[Version vom 17. Oktober 2021, 15:26 Uhr](#page-7-0) [\(Quelltext anzeigen\)](#page-7-0)**

[Fa886d3111223515](#page-5-0) ([Diskussion](https://wiki.tugraz.at/nawigraz/index.php?title=Benutzer_Diskussion:Fa886d3111223515&action=view) | [Beiträge](https://wiki.tugraz.at/nawigraz/index.php/Spezial:Beitr%C3%A4ge/Fa886d3111223515)) [Markierung:](https://wiki.tugraz.at/nawigraz/index.php/Spezial:Markierungen) [Visuelle Bearbeitung](https://wiki.tugraz.at/nawigraz/index.php?title=Projekt:VisualEditor&action=view) [← Zum vorherigen Versionsunterschied](#page-7-0)

#### **[Aktuelle Version vom 2. Oktober 2023,](#page-7-0)  [16:11 Uhr](#page-7-0) [\(Quelltext anzeigen\)](#page-7-0)**

[323ba0e78bd817f7](#page-3-0) ([Diskussion](https://wiki.tugraz.at/nawigraz/index.php?title=Benutzer_Diskussion:323ba0e78bd817f7&action=view) | [Beiträge\)](https://wiki.tugraz.at/nawigraz/index.php/Spezial:Beitr%C3%A4ge/323ba0e78bd817f7) [Markierung](https://wiki.tugraz.at/nawigraz/index.php/Spezial:Markierungen): [Visuelle Bearbeitung](https://wiki.tugraz.at/nawigraz/index.php?title=Projekt:VisualEditor&action=view)

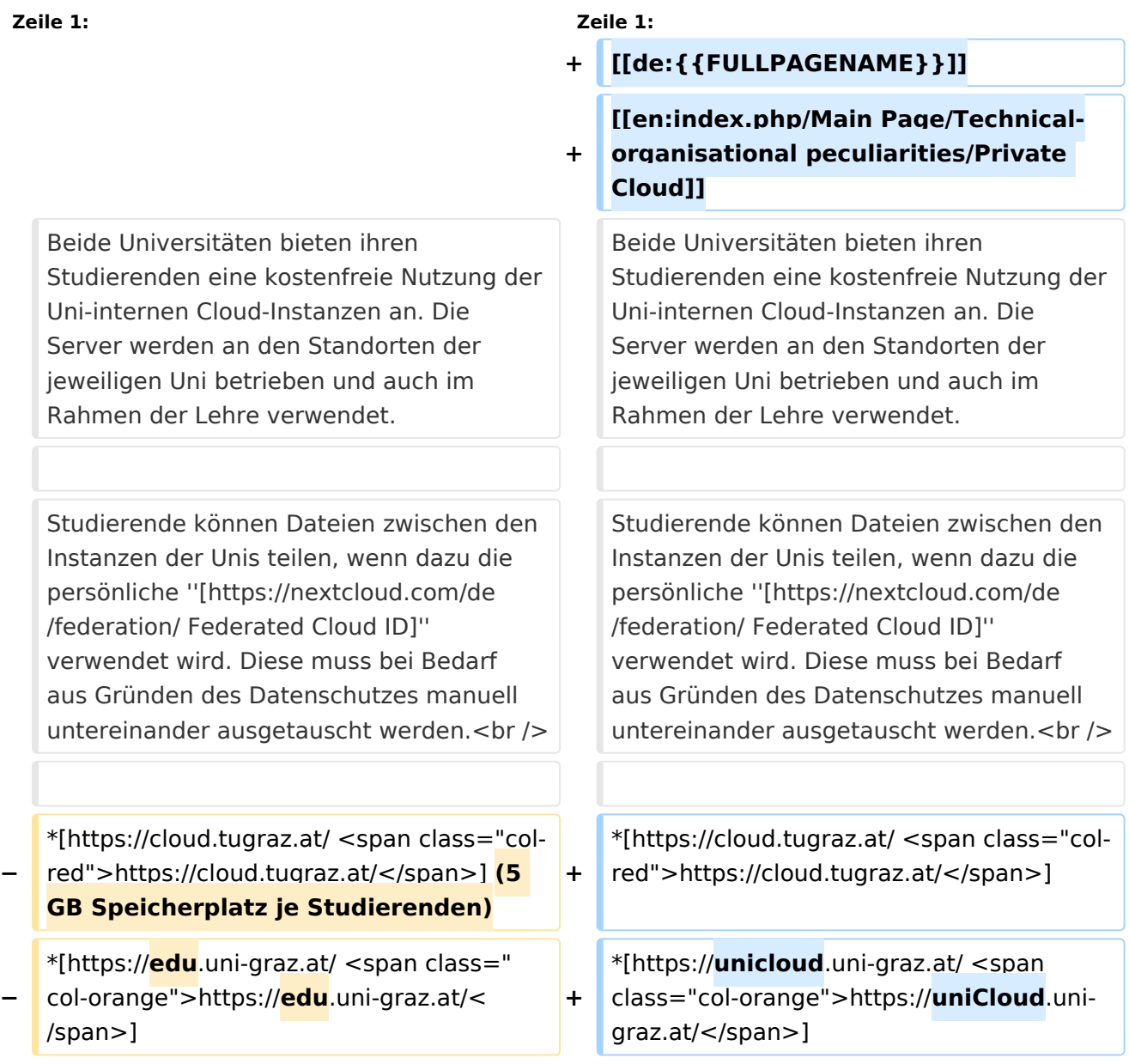

Beide Universitäten bieten ihren Studierenden eine kostenfreie Nutzung der Uni-internen Cloud-Instanzen an. Die Server werden an den Standorten der jeweiligen Uni betrieben und auch im Rahmen der Lehre verwendet.

- $\bullet$ <https://cloud.tugraz.at/>
- [https://uniCloud.uni-graz.at/](https://unicloud.uni-graz.at/) $\bullet$

### <span id="page-3-0"></span>**Hauptseite/Technisch-organisatorische Besonderheiten /Private Cloud: Unterschied zwischen den Versionen**

[Versionsgeschichte interaktiv durchsuchen](https://wiki.tugraz.at) [VisuellWikitext](https://wiki.tugraz.at)

**[Version vom 17. Oktober 2021, 15:26 Uhr](#page-7-0) [\(Quelltext anzeigen\)](#page-7-0)** [Fa886d3111223515](#page-5-0) ([Diskussion](https://wiki.tugraz.at/nawigraz/index.php?title=Benutzer_Diskussion:Fa886d3111223515&action=view) | [Beiträge](https://wiki.tugraz.at/nawigraz/index.php/Spezial:Beitr%C3%A4ge/Fa886d3111223515))

#### **[Aktuelle Version vom 2. Oktober 2023,](#page-7-0)  [16:11 Uhr](#page-7-0) [\(Quelltext anzeigen\)](#page-7-0)**

[Markierung:](https://wiki.tugraz.at/nawigraz/index.php/Spezial:Markierungen) [Visuelle Bearbeitung](https://wiki.tugraz.at/nawigraz/index.php?title=Projekt:VisualEditor&action=view) [← Zum vorherigen Versionsunterschied](#page-7-0) [323ba0e78bd817f7](#page-3-0) ([Diskussion](https://wiki.tugraz.at/nawigraz/index.php?title=Benutzer_Diskussion:323ba0e78bd817f7&action=view) | [Beiträge\)](https://wiki.tugraz.at/nawigraz/index.php/Spezial:Beitr%C3%A4ge/323ba0e78bd817f7) [Markierung](https://wiki.tugraz.at/nawigraz/index.php/Spezial:Markierungen): [Visuelle Bearbeitung](https://wiki.tugraz.at/nawigraz/index.php?title=Projekt:VisualEditor&action=view)

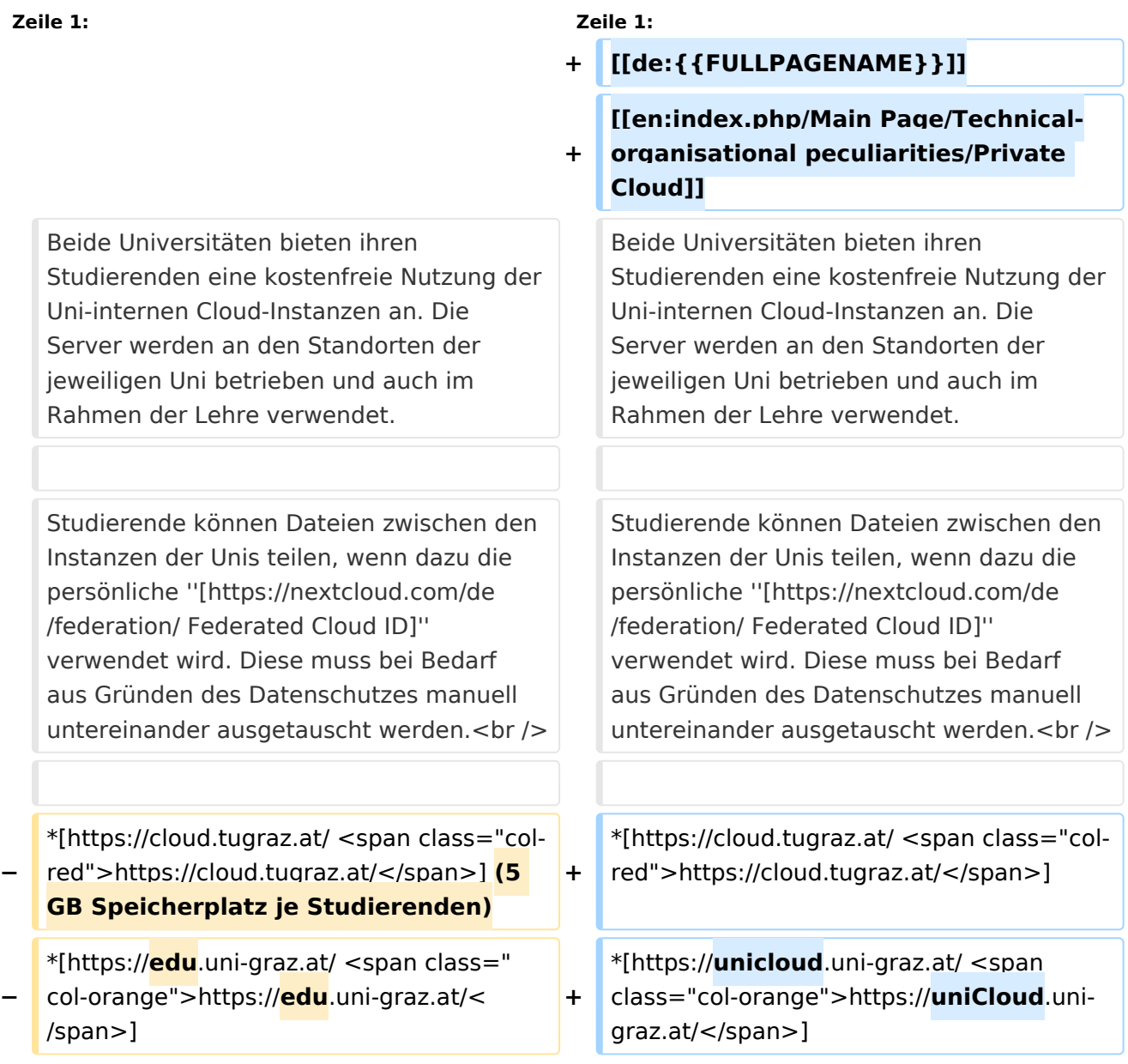

Beide Universitäten bieten ihren Studierenden eine kostenfreie Nutzung der Uni-internen Cloud-Instanzen an. Die Server werden an den Standorten der jeweiligen Uni betrieben und auch im Rahmen der Lehre verwendet.

- $\bullet$ <https://cloud.tugraz.at/>
- [https://uniCloud.uni-graz.at/](https://unicloud.uni-graz.at/) $\bullet$

### <span id="page-5-0"></span>**Hauptseite/Technisch-organisatorische Besonderheiten /Private Cloud: Unterschied zwischen den Versionen**

[Versionsgeschichte interaktiv durchsuchen](https://wiki.tugraz.at) [VisuellWikitext](https://wiki.tugraz.at)

**[Version vom 17. Oktober 2021, 15:26 Uhr](#page-7-0) [\(Quelltext anzeigen\)](#page-7-0)** [Fa886d3111223515](#page-5-0) ([Diskussion](https://wiki.tugraz.at/nawigraz/index.php?title=Benutzer_Diskussion:Fa886d3111223515&action=view) | [Beiträge](https://wiki.tugraz.at/nawigraz/index.php/Spezial:Beitr%C3%A4ge/Fa886d3111223515))

#### **[Aktuelle Version vom 2. Oktober 2023,](#page-7-0)  [16:11 Uhr](#page-7-0) [\(Quelltext anzeigen\)](#page-7-0)**

[Markierung:](https://wiki.tugraz.at/nawigraz/index.php/Spezial:Markierungen) [Visuelle Bearbeitung](https://wiki.tugraz.at/nawigraz/index.php?title=Projekt:VisualEditor&action=view) [← Zum vorherigen Versionsunterschied](#page-7-0) [323ba0e78bd817f7](#page-3-0) ([Diskussion](https://wiki.tugraz.at/nawigraz/index.php?title=Benutzer_Diskussion:323ba0e78bd817f7&action=view) | [Beiträge\)](https://wiki.tugraz.at/nawigraz/index.php/Spezial:Beitr%C3%A4ge/323ba0e78bd817f7) [Markierung](https://wiki.tugraz.at/nawigraz/index.php/Spezial:Markierungen): [Visuelle Bearbeitung](https://wiki.tugraz.at/nawigraz/index.php?title=Projekt:VisualEditor&action=view)

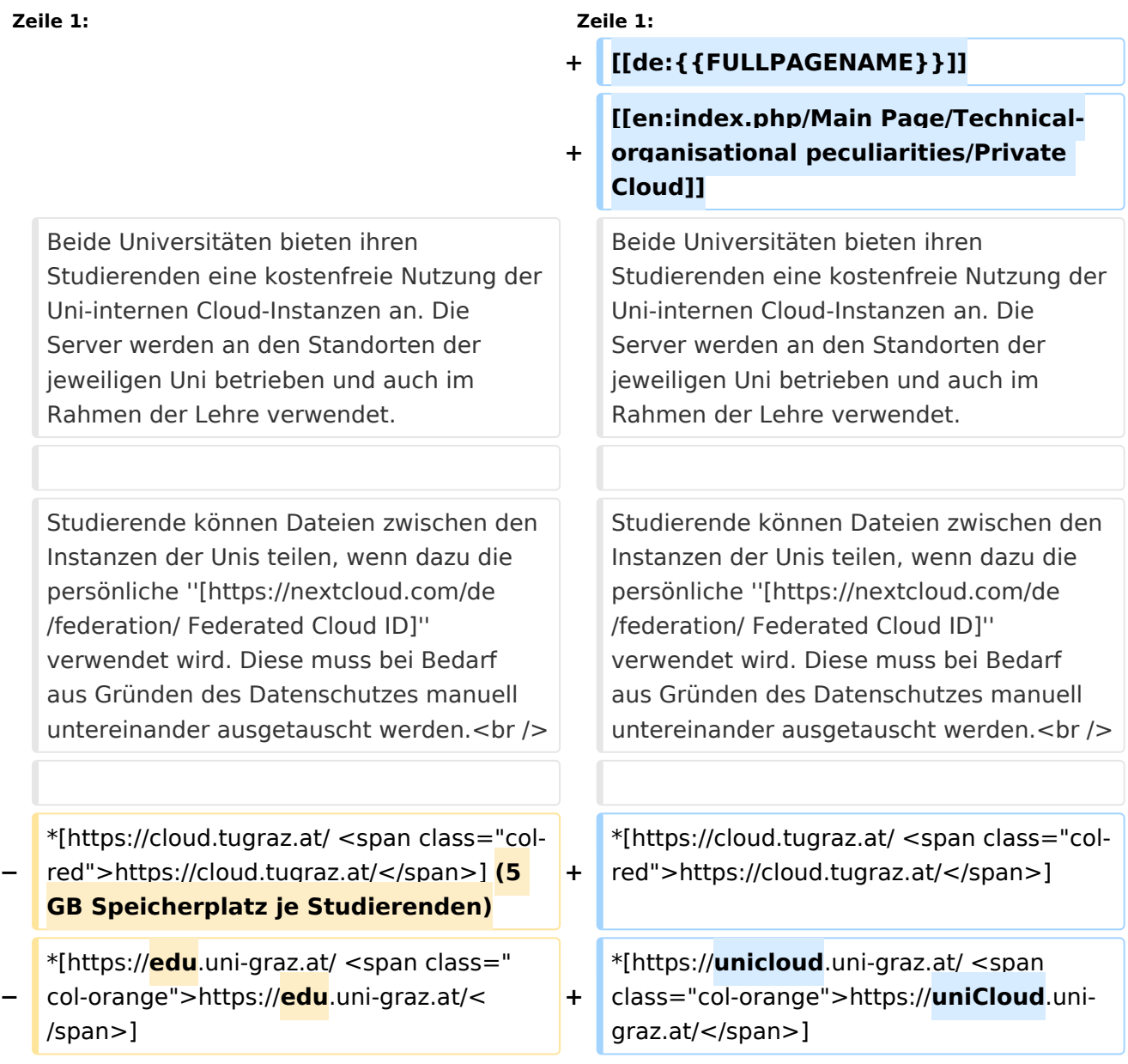

Beide Universitäten bieten ihren Studierenden eine kostenfreie Nutzung der Uni-internen Cloud-Instanzen an. Die Server werden an den Standorten der jeweiligen Uni betrieben und auch im Rahmen der Lehre verwendet.

- $\bullet$ <https://cloud.tugraz.at/>
- [https://uniCloud.uni-graz.at/](https://unicloud.uni-graz.at/) $\bullet$

### <span id="page-7-0"></span>**Hauptseite/Technisch-organisatorische Besonderheiten /Private Cloud: Unterschied zwischen den Versionen**

[Versionsgeschichte interaktiv durchsuchen](https://wiki.tugraz.at) [VisuellWikitext](https://wiki.tugraz.at)

**[Version vom 17. Oktober 2021, 15:26 Uhr](#page-7-0) [\(Quelltext anzeigen\)](#page-7-0)** [Fa886d3111223515](#page-5-0) ([Diskussion](https://wiki.tugraz.at/nawigraz/index.php?title=Benutzer_Diskussion:Fa886d3111223515&action=view) | [Beiträge](https://wiki.tugraz.at/nawigraz/index.php/Spezial:Beitr%C3%A4ge/Fa886d3111223515))

#### **[Aktuelle Version vom 2. Oktober 2023,](#page-7-0)  [16:11 Uhr](#page-7-0) [\(Quelltext anzeigen\)](#page-7-0)**

[Markierung:](https://wiki.tugraz.at/nawigraz/index.php/Spezial:Markierungen) [Visuelle Bearbeitung](https://wiki.tugraz.at/nawigraz/index.php?title=Projekt:VisualEditor&action=view) [← Zum vorherigen Versionsunterschied](#page-7-0) [323ba0e78bd817f7](#page-3-0) ([Diskussion](https://wiki.tugraz.at/nawigraz/index.php?title=Benutzer_Diskussion:323ba0e78bd817f7&action=view) | [Beiträge\)](https://wiki.tugraz.at/nawigraz/index.php/Spezial:Beitr%C3%A4ge/323ba0e78bd817f7) [Markierung](https://wiki.tugraz.at/nawigraz/index.php/Spezial:Markierungen): [Visuelle Bearbeitung](https://wiki.tugraz.at/nawigraz/index.php?title=Projekt:VisualEditor&action=view)

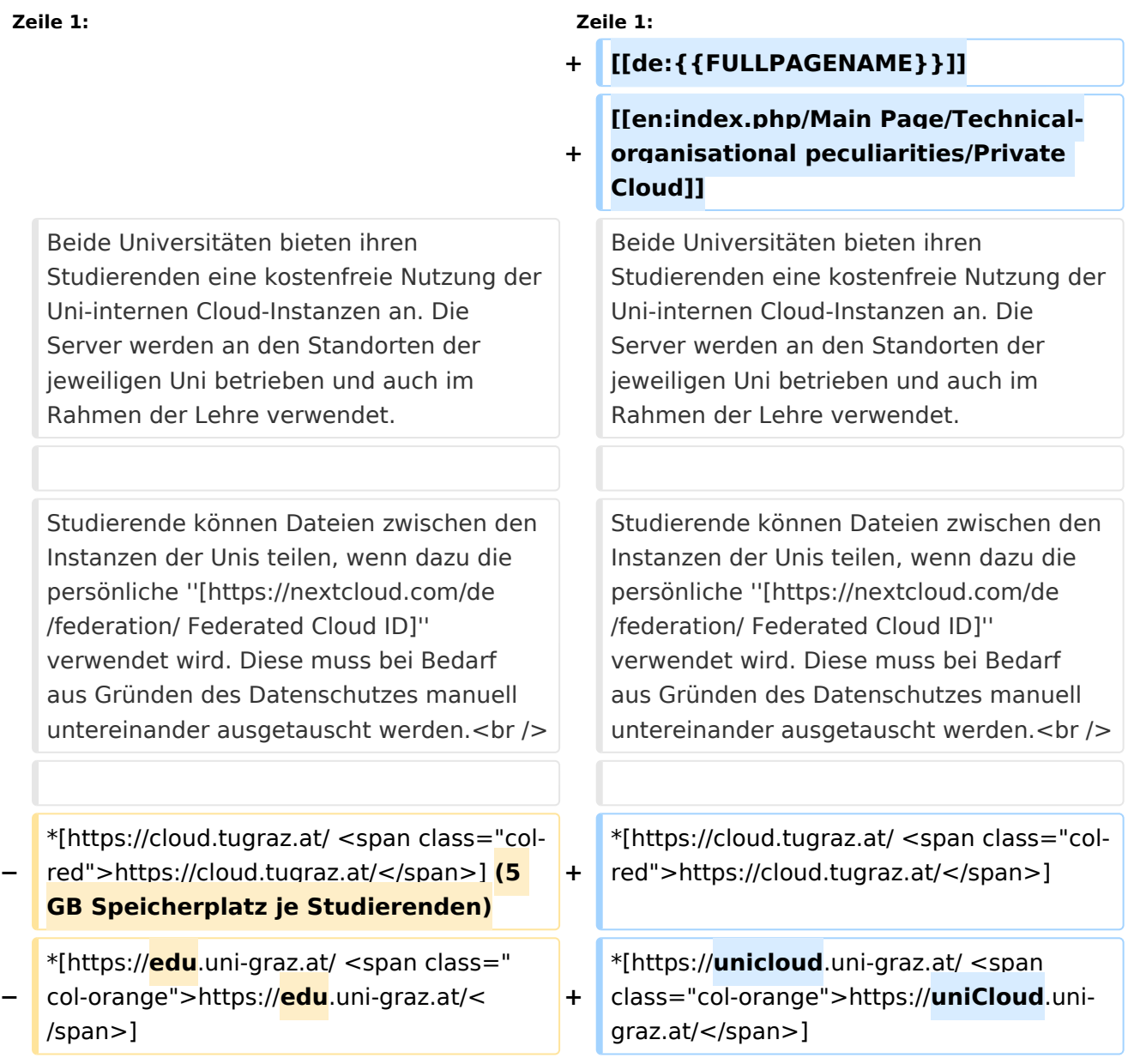

Beide Universitäten bieten ihren Studierenden eine kostenfreie Nutzung der Uni-internen Cloud-Instanzen an. Die Server werden an den Standorten der jeweiligen Uni betrieben und auch im Rahmen der Lehre verwendet.

- $\bullet$ <https://cloud.tugraz.at/>
- [https://uniCloud.uni-graz.at/](https://unicloud.uni-graz.at/) $\bullet$